# 1657220 - C+056 overflow during actual price calculation

Component: CO-PC-ACT (Actual Costing), Version: 6, Released On: 13.08.2019

# Symptom

- You receive an error message C+o56 Field overflow during actual price calculation.
- · Material Ledger Active.
- · Controlling (CO).

## Environment

- Financial Accounting (FI).
- SAP R/3.
- SAP R/3 Enterprise 4.7.
- SAP ERP Central Component.
- SAP ERP.
- SAP enhancement package for SAP ERP.
- SAP enhancement package fo SAP ERP, version for SAP HANA.

# Reproducing the Issue

- You run a transaction which involves a change in the price for a material with active Material Ledger: MIGO (goods receipt), KO88 (settlement), MR22 (debit/credit material), CKMLCP or CKMH (single-level or multilevel price determination).
- 2. You receive an error message C+o56 "Field overflow during price calculation".

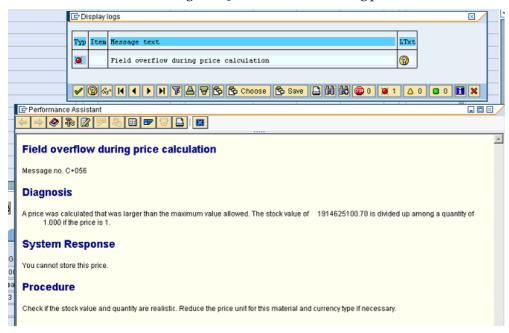

## Cause

- The logic in inventory management leads to reliable inventory valuation results. For this reason, in case of too high value, the error C+056 is triggered in order to avoid an unrealistic periodic unit price, which is the direct cause of the error.
  - When the error C+056 occurs, the price calculated with the transaction has exceeded the limits of the technical settings for the field 'Price'. The standard data model restricts the prices (moving average price, CKMLCR-VPRSV or standard price, CKMLCR-STPRS) to 11 digits (including the 2 decimals).
- This means that the field 'Price' allows 9 non decimal places and 2 decimal places.
- If the price calculated with the transaction = (Stock value + Price differences) / Stock quantity x Price unit is larger than the maximum value allowed, the error C+o56 is triggered.

#### Resolution

There are possible alternatives for a solution:

- 1. A change of price unit is definitely a good way to avoid the overflow of the price fields. Please consider that the price unit can be chosen for each currency independently.
- 2. You may post a debit or credit posting (transaction MR22) for the material in order to change price differences so that actual price can be calculated. In this case the actual price will be changed.
- 3. If the C+o56 error occurred due to missing stock coverage (the cumulative stock is too small compared to the price limiter quantity), you may repeat the Single-level price deterimination (Settlement step in S/4HANA) by setting the flag 'No Stock Coverage Check' in the parameters.

The field overflow will not occur but the price differences of will remain unabsorbed as 'Not distributed' above the cumulative inventory line.

See the KBAs:

1871499 How to delete the price limiter quantity in case of not distributed price differences in CKM3 2207543 Not distributed price differences in CKM3 due to price limiter logic: delete price limiter quantity or use the flag 'No stock coverage check'?

2447218 CKM3: Calculation for 'Not Distributed' price differences as per price limiter logic

# Keywords

CKMLCP CKM3 CKM3N MM03 actual price pup periodic unit price V-price V revaluation stock materials dynamic price release MR21 MR22 CKMH single level single-level parallel server group number tasks lock block CKMLMV037 CKMLMV 037 CKMLMVADMIN processing actual price determination pup standard cost component split ccs negative fallback strategy stock coverage limiter quantity shortage delete previous period not distributed allocated consumption quantity status CKMLPP 40 70 mlhelp\_set\_pp\_status\_70 inconsistency inconsistent inconsistencies incon CO-PC-ACT Actual Costing Material Ledger ML error

## Products

| •                                                                      |  |
|------------------------------------------------------------------------|--|
| Products                                                               |  |
| SAP ERP Central Component all versions                                 |  |
| SAP ERP all versions                                                   |  |
| SAP R/3 Enterprise all versions                                        |  |
| SAP R/3 all versions                                                   |  |
| SAP enhancement package for SAP ERP all versions                       |  |
| SAP enhancement package for SAP ERP, version for SAP HANA all versions |  |

# This document is referenced by

| SAP Note/KBA | Component | Title                                                        |
|--------------|-----------|--------------------------------------------------------------|
| 2631726      |           | CKMLCP shows dump CX SY ARITHMETIC OVERFLOW CKMS SMBEW WRITE |